# **Compaq Presario Cq60 User Manual**

When people should go to the book stores, search commencement by shop, shelf by shelf, it is really problematic. This is why we offer the books compilations in this website. It will definitely ease you to see guide **Compaq Presario Cq60 User Manual** as you such as.

By searching the title, publisher, or authors of guide you essentially want, you can discover them rapidly. In the house, workplace, or perhaps in your method can be all best area within net connections. If you aspiration to download and install the Compaq Presario Cq60 User Manual, it is unconditionally easy then, back currently we extend the associate to purchase and create bargains to download and install Compaq Presario Cq60 User Manual consequently simple!

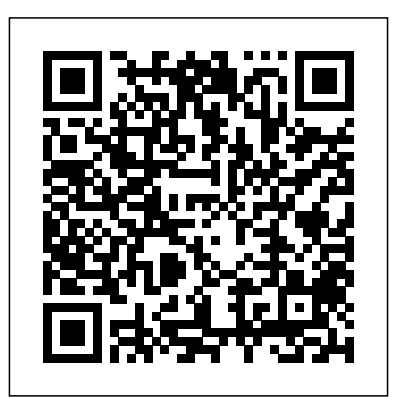

Student Solutions Manual, Vol. 1 for Swokowski's Calculus Cengage Learning Confused by Backups? You're not alone. "Saved! - Backing Up with Macrium Reflect" will show you - step by step - how to backup your Windows computer using Macrium Reflect, a powerful professional and highly regarded backup program. - Never lose data again - Recover quickly from even the worst malware - Get back that file you accidentally deleted All this and more, ready for you to start backing up NOW! Backing Up - The Closest thing to a Silver Bullet Having a proper and recent backup can save you from just about anything. In fact, there's very little that a good backup can't rescue you from. "Malware infection?" Restore from a backup and it's gone. "Bad software update?" Restore from a backup and it's removed. "Need that file you deleted last week?" Restore it from a backup. I could go on singing the praises of backups - but hopefully by now you get the idea. You should backup. So why aren't you? "Show You" means SHOW YOU! Once you register your book (via a link that is only in the book) you'll get complimentary instant access to the companion web site that includes videos of the instructions presented in the book. The bonus videos might be the thing that helps it all make a little more sense. The videos include complete transcripts and are in both

standard (640x360) and High Definition (1280x720) formats so you can choose which works better for you. All digital formats included PDF - for your computer or any device that can read PDFmobi - a backup copy for your Kindle, or Kindle reading software ePub - for a variety of other digital and ebook readers Once you get your copy simply use the link in the "Register your book" chapter to get access to all formats. Backing Up is Peace of Mind Once you have a backup in place you can rest easier, knowing that the stories you hear of people losing everything because of some random problem ... well, that won't be you! You'll be backed up. If you run into a problem, you'll be able to use your backups to restore files, restore folders, even restore your entire system should you need to. And restore a little peace of mind while you're at it. "Saved! - Backing Up with Macrium Reflect" will show you hwo to set it all up. **Warm Beer, Lousy Food** Taylor & Francis

\*\*A Telikin Quick Start Guide will be included with all newly purchased Telikin Computers\*\*The Telikin Laptop Quick Start Guide gives you step by step instructions for setting up your Telikin Laptop and getting started. There are clear illustrations for connecting the Mouse, Power Supply and Ethernet Connection. The Quick Start also illustrates use of the main screen controls for Volume Controls, Help, Video Help, and the Screen Magnifier.The Telikin Laptop User's Manual gives detailed instructions on all features and applications of the Telikin Laptop Computer. Everything from setting up your Internet Access, Email Account, Skype Account, Facebook Account to setting quick access to your favorite web sites. Internet Setup, Email Setup, Skype Setup, Facebook Setup, Web Favorites, Contacts, Calendar,

News Feeds, Games, Word Processing, Spreadsheets, DVD/CD, Photos, Weather, Backup/Restore, Video Help Polityka Elektor International Media This book is the first its kind to offer an innovative examination of the intersecting influences, contexts, and challenges within the field of children's dark tourism. It also outlines novel conceptualizations and methods for scholarship in this overlooked field. Presently, tourism research, and in dark tourism specifically, relies primarily on adult-centered theories and data collection methods. However, these approaches are inadequate for understanding and developing children's experiences and perspectives. This book seeks to inform and inspire research on children's experiences of dark tourism. Designed to appeal to students and scholars, it brings together insights from leading experts. The book focuses on five themes, to explore the conceptual and historic origins of children's dark tourism, developmental contexts, child perspectives, specific contexts relevant to children's encounters, and methodological approaches. This book is aimed at an international array of scholars and students with inherent research interests in the contemporary commodification of death and 'difficult heritage' within the visitor economy. Thus, the book will provide a multi-disciplinary scope within the fields of history, heritage studies, childhood studies, psychology, education, sociology, human geography, and tourism studies. The volume is primarily intended for undergraduate and postgraduate study, as well as scholars and tourism professionals.

# Children, Young People and Dark Tourism Hal Leonard

This is the ninth in the 300 series of circuit design books, again contains a wide range of circuits, tips and design ideas. The book has been divided into sections, making it easy to find related subjects in a single category. The book not only details DIY electronic circuits for home construction but also inspiring ideas for projects you may want to design from the ground up. Because software in general and microcontroller programming techniques in particular have become key aspects of modern electronics, a number of items in this book deal with these subjects only. Like its predecessors

# in the 300 series, "308 Circuits" covers the following disciplines and interest fields of modern electronics: test and measurement, radio and television, power supplies and battery another freshman, Bill Hewlett. After chargers, general interest, computers and microprocessors, circuit ideas and audio and hifi.

The HP Way Macmillan Higher Education This thoughtful collection of essays immerses students in the public dialog surround some of the most important issues in America today. *Computercare's Laptop Repair Workbook* Clevo

One of the most successful calculus book of its generation, Jon Rogawski's vital Calculus textbook offers an ideal balance of formal precision and dedicated conceptual focus, helping students build strong computational skills while continually reinforcing the relevance of calculus to their future studies and their professional lives after university. Now guided by companies, there is only one Hewletta new author Colin Adams, this third edition for early transcendentals multivariable stays true to the late Jon Rogawski's refreshing and highly effective approach. It also draws on extensive feedback gathered from instructors and student alike, as well as making use of Adams' three decades of experience as a calculus teacher and author of math books for general audiences. As such, Calculus is the perfect fit for teaching the subject at university.

models) **Introductions to the Wissenschaftslehre and Other Writings, 1797-1800** AuthorHouse

*Disney Peaceful Piano Solos - Book 2* iUniverse This much anticipated second edition of the most successful new calculus text published in the last two decades retains the best of the first edition while introducing important advances and refinements. Authors Briggs, Cochran, and Gillett build from a foundation of meticulously crafted exercise sets, then draw students into the narrative through writing that reflects the voice of David Packard tells the simple yet the instructor, examples that are stepped out and thoughtfully annotated, and figures that are designed to teach rather than simply supplement the narrative. The authors appeal to students' geometric intuition to introduce fundamental concepts, laying a foundation for the development that follows. Note: You are purchasing a standalone product; MyMathLab does not come packaged with this content. MyMathLab is not a self-paced technology and should only be purchased when required by an instructor. If you would like to purchase both the Internet Explorer, and Netscape, the book physical text and MyMathLab, search for: 0321965140 / 9780321965141 Single Variable Calculus Plus NEW MyMathLab with Pearson eText -- Access Card Package Package consists of: 0321431308 / 9780321431301 MyMathLab -- Glue-in Access Card 0321654064 / 9780321654069 MyMathLab Inside Star Sticker 0321954890 / 9780321954893 Single Variable Calculus, 2/e *Calculus* Thieme to and including car no. Gan 5-153920 (1974

In the fall of 1930, David Packard left his hometown of Pueblo, Colorado, to enroll at Stanford University, where he befriended graduation, Hewlett and Packard decided to throw their lots in together. They tossed a coin to decide whose name should go first on mapping and clinical staging. It includes the the notice of incorporation, then cast about in history of lymphedema treatment and an search of products to sell. Today, the one-car overview of various past and present garage in Palo Alto that housed their first workshop is a California historic landmark: the birthplace of Silicon Valley. And Hewlett-approaches, liposuction, and venous Packard has produced thousands of innovative products for millions of customers of lymphatic grafts and surgical treatments throughout the world. Their little company employs 98,400 people and boasts constantly increasing sales that reached \$25 billion in 1994. While there are many successful Packard, because from the very beginning, Hewlett and Packard had a way of doing things that was contrary to the prevailing management strategies. In defining the objectives for their company, Packard and Hewlett wanted more than profits, revenue growth and a constant stream of new, happy customers. Hewlett-Packard's success owes a great deal to many factors, including openness to change, an unrelenting will to win, the virtue of sustained hard work and a company-wide commitment to community involvement. As a result, HP now is universally acclaimed as the world's most admired technology company; its wildly successful approach to business has been immortalized as The HP Way. In this book, extraordinary story of his life's work and of the truly exceptional company that he and Bill  $_{\rm M}^{\rm INC.}$ Hewlett started in a garage 55 years ago. Calculus: Early Transcendentals (Multivariable) Official Workshop Manuals Updated for Windows 95, this book describes the tools that Windows 95 Internet explorers use to get the most out of the Internet. The best source of information about the World Wide Web, Microsoft

Covers Sprite Mks.II, III, IV; Midget Mks.I, II, III up Medical Management is one of the first books 笔记本电脑使用技巧现用现查 Brooks/Cole Publishing Company Lymphedema: Complete Surgical and to cover the state of the field, encompassing both surgical and nonsurgical treatments. It is some maps of traffic and weather being updated divided into several areas: Anatomy, Physiology, and Lymphangiogenesis

provides thorough coverage of Windows 95 Internet features plus an understanding of how to get and use popular free software for the Internet. Includes a resource index covering important resources ranging from a virtual online university to travel tips.

Pathophysiology and Clinical Presentation Diagnosis Treatment - including surgical and pharmacologic therapy Research and Future Directions Buidling on this foundation, the text discusses diagnostic modalities, biomarkers, and differential lymph node treatments in India and China, then explores pharmacological options, excisional implantation methods. Detailed presentations round out the coverage. The book closes with a discussion on animal models, improving patient outcomes, and the potential use of stem cells in lymphedema management. Using a consistent format throughout, the book includes more than 500 illustrations, many in color. A DVD with practical surgical videos is included. With US, European, and Asian-Pacific contributing experts, this book presents a truly global approach. **User's guide to the Bible** Harper Collins "An utterly gorgeous, magical story, rendered with sheer grace and honesty. This book will transport you." -- Daniel José Older, New York Times bestselling author of Shadowshaper Way up in the misty island mountains of Jamaica live eleven-yearold twins Pollyread and Jackson Gilmore. Pollyread is smart as a whip and tart as a lime. Jackson's sweet as a mango. Both of them know all the rules of their village -- and how to break them.Then a young thug named Jammy sweeps in to stir up the twins' world. He even seems to be targeting their family. But are Pollyread's smart mouth and Jackson's steadiness enough to take him on -- or will Jammy and his secret change the Gilmore family forever? Knuckleheads in the News BEIJING BOOK CO.

More information to be announced soon on this forthcoming title from Penguin USA Telikin Freedom Quickstart Guide and User's Manual WH Freeman

This book examines a new trend affecting cartography and geographic information science. Presenting the work of over 30 authors from 16 different countries, the book provides an overview of current research in the new area of Internet Cartography. Chapters deal with the growth of this form of map distribution, uses in education, privacy issues, and technical aspects from the point of view of the map provider including Internet protocols such as XML and SVG. Many see the Internet as a revolution for cartography. Previously tied to the medium of paper and expensive large-format color print technology, maps had a limited distribution and use. The Internet made it possible to not only distribute maps to a much larger audience but also to incorporate interaction and animation in the display. Maps have also become timelier with every few minutes. In addition, it is now possible to access maps from servers throughout the

world. Finally, the Internet has made historic maps available for viewing to the public that were Discussion of statistical procedures for previously only available in map libraries with limited access. \* Provides comprehensive coverage of maps and the internet \* Delivers a global perspective \* Combines theoretical and practical aspects

## America Now Penguin

Sager/Clevo P375SM laptop Service manual. Also a http://playcybots.com walkthrough. Please note that this is a test book (also useful, free information). Flowing text is the Cybots walkthrough, scanned/original pages are the Clevo P375SM service manual.

### *Green Home Computing For Dummies* Macmillan

For more than 25 years, the multiple editions of Hydrology & Hydraulic Systems have set the standard for a comprehensive, authoritative treatment of the quantitative elements of water resources development. The latest edition extends this tradition of excellence in a thoroughly revised volume that reflects the current state of practice in the DEATH \* The inmate at a Chesapeake field of hydrology. Widely praised for its direct and concise presentation, practical Hydrology & Hydraulic Systems presents fundamental theories and concepts balanced with excellent coverage of engineering applications and design. The Fourth Edition features a major revision of the chapter on distribution systems, as well as a new chapter on the application of remote sensing and computer modeling to hydrology. Outstanding features of the Fourth Edition include . . . • More than 350 illustrations and 200 tables • More than 225 fully solved examples, both in FPS and SI units • Fully worked-out examples of design projects with realistic data • More than 500 end-of-

This edition of Swokowski's text is truly as its way when first published, this book is a simple, straightforward, direct calculus text. It's popularity is directly due to its broad use of applications, the easy-to-understand writing style, and the wealth of examples and exercises which reinforce conceptualization of the subject matter. The author wrote this text with three objectives in mind. The first was to make the book more student-oriented by expanding discussions and providing more examples and figures to help clarify concepts. To further aid students, guidelines for solving problems were added in many sections of the text. The second objective was to stress the usefulness of calculus by means of modern applications of derivatives and integrals. The third objective, to make the text as accurate and error-free as possible, was accomplished by a careful examination of the exposition, combined with a thorough checking of each example and exercise. Lymphedema McGraw-Hill

name implies: a classic. Groundbreaking in every illustrations for connecting the Mouse, Power Supply to introduce this new and difficult-to-understand The Telikin Laptop Quick Start Guide gives you step by step instructions for setting up your Telikin Laptop and getting started. There are clear and Ethernet Connection. The Quick Start also illustrates use of the main screen controls for Volume senior undergraduate students or master level Controls, Help, Video Help, and the Screen Magnifier.The Telikin Laptop User's Manual gives detailed instructions on all features and applications of the Telikin Laptop Computer. Everything from setting up your Internet Access, Email Account, Skype Account, Facebook Account to setting quick access to your favorite web sites. Internet Setup, Email Setup, Skype Setup, Facebook Setup, Web Favorites, Contacts, Calendar, News Feeds, Games, Word Processing, Spreadsheets, DVD/CD, Photos, Weather, Backup/Restore, Video Help\*\*A Telikin Quick Start Guide will be included with all newly purchased Telikin Computers\*\* Longarm in Hell's Half Acre Elsevier YOU CAN'T MAKE THIS STUFF UP! Here is a hilarious collection that catches real-

chapter problems for assignment • groundwater monitoring in accordance with the EPA's Unified Guidance • Detailed treatment of hydrologic field investigations and analytical procedures for data assessment, including the USGS acoustic Doppler current Introduction to the Design and Analysis of profiler (ADCP) approach • Thorough coverage of theory and design of looseboundary channels, including the latest concept of combining the regime theory and the power function laws

#### **An Introduction to the Archaeology of Central California** Hackett Publishing

orientation, and wealth of example problems, GETS NINE MONTHS IN VIOLIN CASE \* GRANDMOTHER OF EIGHT MAKES HOLE IN ONE \* The Atlanta Braves pitcher who was treated for five-inch-long welts after he tried to iron his polo shirt while wearing it . . . MINERS REFUSE TO WORK AFTER Correctional Facility who filed a five million dollar lawsuit against himself . . . DRUNK The woman who couldn't stand the discomfort of having a callus on her right foot, so she blew off her big toe with a shotgun . . . Radio personality John "Kato" Machay's lively compilation of news stories, headlines, and courtroom gaffes proves hands down that truth is dumber than fiction! REMEMBER: To err may be human, but to laugh out loud is divine. Maps and the Internet Scholastic Inc. Communication network design, VLSI layout and DNA sequence analysis are important and challenging problems that cannot be solved by naïve and straightforward algorithms. Thus, it is critical for a computer scientist to have a good

life knuckleheads in outrageous acts of brazen stupidity, giving new meaning to that famous four-letter word: "DUH"! \* The Oregon resident who was waxing his 1984 Pontiac--and somehow managed to shove the antenna up his nose . . .

knowledge of algorithm design and analysis. This book presents algorithm design from the viewpoint of strategies. Each strategy is introduced with many algorithms designed under the strategy. Each algorithm is presented with many examples and each example with many figures. In recent years, many approximation algorithms have been developed. Algorithms presents two important concepts clearly: PTAS and NPO-complete. This book also discusses the concept of NP-completeness before introducing approximation algorithms. Again, this is explained through examples which make sure that the students have a definite idea about this very abstract concept. In addition, this book also has a chapter on on-line algorithms. Each on-line algorithm is introduced by first describing the basic principle behind it. Amortized analysis is a new field in algorithm research. In this book, detailed descriptions are given concept. This book can be used as a textbook by graduate students in computer science.